## Rozwój badań nad ramienicami (Charophyta) na terenie Polski

Jacek URBANIAK

URBANIAK J. 2007. **History of charophyte investigations in Poland – an overview**. *Wiadomości Botaniczne* **51**(3/4): 29–40.

The present paper gives an overview of a long and interesting history of the charophyte investigation on the present territory of Poland. Today, over 450 papers referring to distribution and taxonomy of charophytes from Poland are available. The first notes about Polish charophytes were made in 1791 by Józef Jundziłł and only a few investigations done by Polish researchers have been done till 1850. At this time, till 1945 mainly German botanists investigated charophytes in brackish and fresh water. They made further regional and local surveys of the occurrence of charophytes. Some of them, Walter Migula, Aleksander Braun and Robert Caspary are widely known by all people dealing with charophytes. Monographs and exsiccata covering charophytes from Europe prepared e. g. by Braun, Rabenhorst and Sitzenberger (1857**–**1878) included material found in Poland. Studies on charophytes from the Baltic Sea were conducted after the II War by Polish botanists – Jan Kornaś and Anna Medwecka-Kornaś (1948, 1959, 1960), who first described new charophyte associations there.

An active researcher and one of the leading botanists working with living charophytes from Poland was Izabela Dąmbska. She published a series of papers on charophyte ecology, systematics and vegetation. Her work "Charophyta – a determination key" (Dąmbska 1964a) was one of the most important steps to modern charophyte investigations in Poland. Also some other authors gave information on ecology and distribution of various species of charophytes, especially of the eastern part of Poland (e.g. Fijałkowski 1960, Karczmarz 1973, 1975). The first complete revision and summary of charophyte associations from Poland, was published by Dąmbska (1966). In this paper, several plant associations were recognized and described for the first time: *Charetum rudis* Dąmbska 1966, *Charetum strigosae* Dąmbska 1966 and *Charetum tenuispinae* Dąmbska 1966. At present, younger researchers continue the research on charophytes and new papers are published every year. Modern studies are focused on charophyte taxonomy, ecology, distribution and physiological aspects.

KEY WORDS: algae, Characeae, Charophyta, history of botany, Poland

*Jacek Urbaniak, Katedra Botaniki i Ekologii Roślin, Uniwersytet Przyrodniczy we Wrocławiu, pl. Grunwaldzki 24a, 50-363 Wrocław, e-mail: urbaniak@biol.uni.wroc.pl*

Słodko- i słonowodne ramienice (*Charophyta*) – występujące powszechnie na kuli ziemskiej – są pośród glonów najwyżej uorganizowaną grupą o mocno rozwiniętej plesze. W czasach

przedlinneuszowskich przedstawicieli rodzaju nazywanego współcześnie *Chara* zaliczano nawet do skrzypów. W dziele Caspara Bauhina (1620) "ΠΡΟΔΡΟΜΟS, *Theatri Botanici* 

## LIBER PRIMVS.

 $[1, 1] \to [1, 2] \to [1, 2] \to [1, 2] \to [1, 2] \to [1, 2] \to [1, 2] \to [1, 2] \to [1, 2] \to [1, 2] \to [1, 2] \to [1, 2] \to [1, 2] \to [1, 2] \to [1, 2] \to [1, 2] \to [1, 2] \to [1, 2] \to [1, 2] \to [1, 2] \to [1, 2] \to [1, 2] \to [1, 2] \to [1, 2] \to [1, 2] \to [1, 2] \to [1, 2] \to [1,$ somatation oppuration the contrast of the distribution of the distribution of the distribution of the first and the distribution of the distribution of the distribution of the distribution of the distribution of the distri

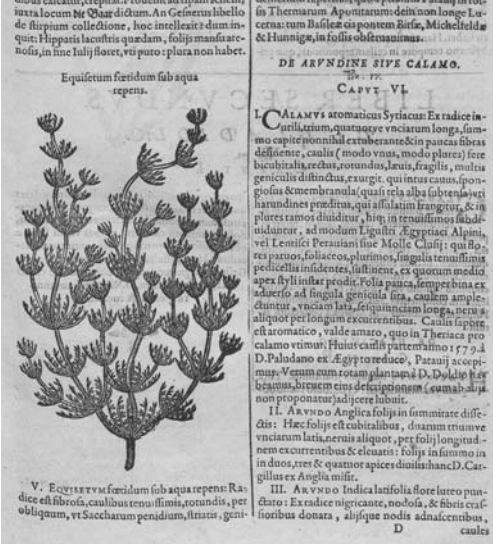

Ryc. 1. Pierwsze graficzne przedstawienie ramienicy – *Equisetum foetidum sub aqua repens*, zamieszczona w pracy Bauhina "ΠΡΟΔΡΟΜΟS, Theatri Botanici Caspari Bauhini Basilens". Francofourti ad Moenum 1620. Rycina ze zbiorów Biblioteki Uniwersyteckiej we Wrocławiu, syg. 393421.

Fig. 1. The first drawing of stonewort – *Equisetum foetidum sub aqua repens*, published by Bauhin in "ΠΡΟΔΡΟΜΟS, Theatri Botanici Caspari Bauhini Basilens". Francofourti ad Moenum 1620. Drawing from the collection of Wrocław University Library, syg. no. 393421.

 *Caspari Bauhini Basilens*" na stronie 25 przedstawiona została rycina oraz pierwszy historycznie opis rośliny nazwanej przez autora *Equisetum foetidum sub aqua repens*. Z opisu i wyglądu jasno wynika, iż jest to pierwsze przedstawienie ramienicy z rodzaju *Chara* (Ryc. 1). Oprócz rodzaju *Chara* **–** najliczniejszego **–** do *Charophyta* należą także rodzaje: *Nitella, Tolypella, Nitellopsis*, *Lychnothamnus* i *Lamprotamnium*. Wszystkie one, z wyjątkiem ostatniego, występują w Polsce i od kilkuset lat budzą zainteresowanie badaczy. Dlatego też, w niniejszym artykule chciałbym przedstawić, jak rozwijały się i czego dotyczyły prowadzone w Polsce badania nad ramienicami, akcentując tym samym wkład polskich badaczy w międzynarodowy dorobek nad tą ciekawą grupą systematyczną.

Pierwsze publikowane informacje o występowaniu ramienic na terenach Polski są dziełem Bonifacego Stanisława Jundziłła, profesora historii naturalnej w szkole Pijarów w Wilnie. Ten zasłużony dla botaniki badacz, w niespełna 40 lat po wydaniu przez Karola Linneusza w 1753 roku "Species Plantarum", podał w dziele pt. "Opisanie roślin w prowincyi W. X. Litewskiego, naturalnie rosnących według Linneusza" występowanie kilku gatunków rodzaju *Chara* na terenie ówczesnej prowincji Wielkiego Księstwa Litewskiego: *Ch. tomentosa, Ch. vulgaris*  i *Ch. hispida* (Jundziłł 1791). Kontynuatorami tradycji badawczej flory litewskich krańców Polski, w tym ramienic, byli także Józef Jundziłł (1822, 1830) i Jan Fryderyk Wolfgang (1822, 1824), którzy publikowali liczne informacje o nowych znaleziskach ramienic. Badaniami ramienic na Wileńszczyźnie aktywnie zajmował się również Franciszek Błoński (1890), a także Stanisław Batys Gorski (1849), który opracował "*Icones Potamogetonum, Characeoarum, Cyperacearum et Graminearum novas vel minus cognitas species Lithuaniae ilustrantes*". Niestety, dwa tomy zawierające opisy gatunków i ryciny roślin wkrótce po wydaniu prawie doszczętnie spłonęły (Hryniewiecki 1952). Jedyny zachowany po wojnie egzemplarz z ilustracjami, w ciągu ostatnich 40 lat zaginął. Nie dały rezultatu intensywne próby ich odnalezienia (J. Urbaniak, J. Zalewska-Gałosz, dane niepublikowane). Dostępne są jedynie zdjęcia fotograficzne tablic, stanowiące dużą rzadkość. Wykaz gatunków ramienic flory wileńskiej wraz z wkładem poszczególnych badaczy w rozwój badań tej grupy na terytorium obecnej Litwy, kolebki polskich badań nad ramienicami, przedstawił Mowszowicz (1947, 1957).

Badania nad występowaniem i ekologią ramienic na terenie obecnej Polski były prowadzone także w okresie rozbiorów. Zdecydowanie najbogatsza jest bibliografia prac z terenów zaboru pruskiego, a więc głównie z Pomorza i Prus Wschodnich. Prace publikowane przez badaczy niemieckich, aż do II wojny światowej liczą ponad 100 artykułów. Są to głównie botaniczno-florystyczne doniesienia, cenne z punktu widzenia rozmieszczenia *Charophyta* w Polsce, które pokazują w mniej lub bardziej szczegółowych opisach, gdzie i jakie gatunki były notowane. Tak liczna literatura nie powinna dziwić, zważywszy na fakt dość wczesnego powstania w Europie Zachodniej, a w Niemczech w szczególności, kluczy i licznych opracowań poświęconych ramienicom. Ramienice z terenów obecnej Polski są podawane m. in. w monografii ramienic Niemiec, Austrii i Szwajcarii autorstwa Waltera Miguli (1897) oraz włączone przez Brauna, Rabenhorsta i Sitzenbergera (1857**–**1878) do wydawnictwa "Die Characeen Europas". Liczne prace dokumentujące występowanie ramienic na Pomorzu i Pojezierzu Pomorskim oraz Mazurach publikowali między innymi: Johannes Abromeit i Robert Caspary – profesorowie botaniki w Królewcu, ale też Ferdynand Hellwig, Ludwig Holtz, Carl Lützow i Wilhelm Preuschoff. Występowanie ramienic w Prusach Wschodnich i Zatoce Gdańskiej badał również Baenitz (1873), po którym pozostały liczne zbiory ramienic tytułowane "*Carl Baenitz Herbarium Europaeum*", obecne w herbariach całej Europy i zawierające m.in. gatunki nienotowane od lat w polskiej części Morza Bałtyckiego, jak np. *Chara connivens* Salzm. ex A. Braun 1835 (Torn, Martin 2003). Bogatą bibliografię niemieckich badaczy przedstawiają Hutorowicz (2006) i Siemińska (1990), natomiast historia śląskich badań nad *Charophyta* została wcześniej przedstawiona w oddzielnym opracowaniu (Urbaniak 2005).

Z Galicji, z okolic Lwowa, Krakowa oraz z terenów Roztocza i Beskidów, nieliczne doniesienia o występowaniu ramienic podawał Marian Raciborski (1910), włączając je również do wydawnictwa *Phycotheca polonica* (Raciborski 1910**–**1911).

W okresie międzywojennym prac uwzględniających ramienice z terenu Polski nie powstało wiele. Publikowane były nieliczne botanicznoflorystyczne doniesienia o wystąpieniu tego czy innego gatunku, łączna liczba znanych z tego okresu artykułów nie przekracza 20. Można wymienić prace poświęcone ramienicom okolic Wilna Matuszkiewiczównej (1935), opisujące występowanie różnych gatunków glonów Wielkopolski Danowskiej-Krawiecowej (1934) czy prace "Materiały do flory ramienic (*Characeae*) Polski ze szczególnym uwzględnieniem Wielkopolski" Karpińskiego (1938). Z terenów Pojezierza Suwalsko-Augustowskiego stanowiska ramienic z rodzaju *Chara* podają Hryniewiecki i Lityński (1924) oraz Stangenberg (1934).

W Polsce powojennej powróciło większe zainteresowanie badaniami *Charophyta*. Z tego okresu na uwagę zasługują przede wszystkim pionierskie badania Jana Kornasia i Anny Medweckiej-Kornaś (1948, 1959, 1960) o roślinności dennej Zatoki Gdańskiej w okolicy Rewy. Na ich podstawie autorzy opisali nowe dla nauki zespoły *Charetum balticae* Kornaś (1959) i *Tolypelletum nidifi cae* Kornaś (1959). Badania nad roślinnością w Bałtyku, w tym nad ramienicami i ich rozmieszczeniem w Zatoce Puckiej i Gdańskiej, były prowadzone również przez Plińskiego (1982, 1988). Najnowsze dane poświęcone występowaniu ramienic w polskiej części Bałtyku przynosi wydana w 2003 roku monografia "Charophytes of the Baltic Sea" (Schubert, Blindow 2003), współtworzona przez autora (Urbaniak 2003a, 2003b).

W badaniach wodnych zespołów roślin naczyniowych i ramienic specjalizowała się Izabela Dąmbska, która opracowała pierwszy polski klucz do oznaczania *Charophyta*, wydany w serii "Flora Słodkowodna Polski" (Dambska 1964a). Było to bardzo istotnym krokiem umożliwiającym zainteresowanie ramienicami szerszej rzeszy badaczy. Wcześniej, oznaczanie ramienic możliwe było jedynie za pomocą opracowań obcojęzycznych. Pomimo upływu lat, pozycja ta jest cenioną w kraju i jak na razie jedyną publikacją, która w zwarty i przystępny sposób opisuje *Charophyta* Polski. Dąmbska również jako pierwsza w kraju zajęła się charakterystyką i poznaniem tworzonych przez ramienice zbiorowisk, czego przykładem są liczne prace z terenu całej Polski. Najlepiej reprezentowane w jej pracach są Pojezierza: Wielkopolskie, Pomorskie i Mazurskie (Dąmbska 1952, 1957, 1959, 1969). Dąmbska poddała redeskrypcji niektóre zbiorowiska ramienic, a jako nowe dla nauki opisała zespoły: *Charetum rudis* Dąmbska 1966, *Charetum strigosae* Dąmbska 1966 i *Charetum tenuispinae* Dąmbska 1966, przedstawione w monografii pt. "Zbiorowiska ramienic Polski" (Dąmbska 1966). Z innych ważnych prac Dąmbskiej poświęconych zagadnieniom fitosocjologii ramienic, wymienić można pracę o roślinnych zbiorowiskach jeziornych okolic Sierakowa i Międzychodu (Dąmbska 1961) czy pracę poświęconą roślinności Wielkopolskiego Parku Narodowego (Dąmbska 1988). Przy współpracy z Markiem Kraską powstała praca charakteryzująca zespoły ramienic w jeziorach Drawieńskiego Parku Narodowego (Dąmbska 1986). Wkład Izabeli Dąbskiej w rozwój fitosocjologii w Polsce podsumowują Ryszard i Hanna Gołdyn (2004). Ze względu na spopularyzowanie badań nad ramienicami oraz inicjowanie prac o takiej tematyce zawdzięczamy jej znakomitą większość powstałego na ten temat po wojnie dorobku. Wielu autorów, których przytaczam poniżej, to jej magistranci i doktoranci, którzy wespół z mistrzynią są autorami jednej trzeciej powojennych prac. Wielu innych to uczniowie Izabeli Dąmbskiej w drugim naukowym pokoleniu, którzy jednak nie mieli okazji poznać jej osobiście. Naukowy dorobek wszystkich korzystających bezpośrednio z jej wiedzy, jak i z pozostałych po niej prac jest daleko bogatszy i trudny do oszacowania. Dano temu wyraz podczas sesji wspomnieniowej poświęconej Izabeli Dąmbskiej z okazji 20. rocznicy śmierci zorganizowanej w Zakładzie Hydrobiologii Uniwersytetu im. Adama Mickiewicza, która zgromadziła wielu dawnych uczniów i przyjaciół (Burchardt 2004).

Badania geobotaniczne nad roślinnością ramienicową są na terenie Wielkopolski kontynuowane, co sprawia, że jest to jeden z lepiej poznanych pod tym względem regionów w Polsce (Gąmbka et al. 2003, Gąmbka 2006, Gąmbka, Burchardt 2006, Pełechaty et al. 2007). Inicjowanych przez prof. Dąmbską badań geobotanicznych uwzględniających asocjacje ramienic jest oczywiście znacznie więcej. Można wymienić np. opracowanie zbiorowisk roślinnych jeziora Raczyńskiego pod Zaniemyślem (Gołdyn 1975), jezior Skockich: Maciejak, Włókna i Brzeźno (Garstkiewicz 1967) czy jezior Pojezierza Drawskiego i Pojezierza Bytowskiego (Michna 1976). Zespoły ramienic Pojezierza Mazurskiego (okolice Olsztyna i Suwalszczyzny) intensywnie badał Dziedzic przy okazji opracowywania szaty roślinnej tej części Polski. Efektem tych prac jest między innymi publikacja Polakowskich i Dziedzica (1973) o roślinności jeziora Łukniany na Pojezierzu Mazurskim, gdzie wyróżnione są cztery zbiorowiska ze związku *Charion fragilis* Sauer 1937. Zbiorowiska ramienic zostały uwzględnione w pracach Noryśkiewicza (1985, 1988), dotyczących rynny jeziornej w Osieczku i Jeziora Wieczno.

Omówienie stosunków fitosocjologicznych zbiorowisk ramienic stanowi istotną część składową rozprawy doktorskiej Tomaszewicza (1979), pt. "Roślinność wodna i szuwarowa Polski" czy podręcznika "Zarys hydrobotaniki" Podbielkowskiego i Tomaszewicza (1982). Ci ostatni autorzy badali m.in. roślinność i stosunki fi tosocjologiczne Suwalskiego Parku Krajobrazowego (Podbielkowski, Tomaszewicz 1977), gdzie licznie występują zbiorowiska ramienic.

Badania nad zbiorowiskami ramienic w jeziorach Pojezierza Łęczyńsko-Włodawskiego prowadził w latach sześćdziesiątych Dominik Fijałkowski (1960), który opisał zespół *Charetum fragilis* Fijałkowski 1960. Liczne prace na tym samym terenie poświęcił zespołom, ekologii i strefowości rozmieszczenia ramienic Kazimierz Karczmarz (1973, 1975, 1980), przyczyniając się do dobrej charakterystyki ramienic Lubelszczyzny i ich zbiorowisk, w tym występowania gatunków rzadkich dla flory Polski i ginących, np. *Lychnothamnus barbatus* (Karczmarz 1967, Pełechaty, Pukacz 2005).

Występowanie ramienic w siedliskach innych niż zbiorniki jeziorne także było przedmiotem zainteresowania wielu autorów. Zagadnienia zarastania dołów potorfowych i rowów melioracyjnych na torfowiskach, m. in. przez ramienice, były poruszane we wspomnianym powyżej "Zarysie hydrobotaniki" i także w innych pracach Podbielkowskiego (1967, 1960) oraz w pracy "Zbiorowiska ramienic Polski" Dąmbskiej (1966). Inni autorzy wymieniają pojedyncze zespoły lub też tylko stwierdzone tam gatunki ramienic, jak w pracach o zbiorowiskach wodno-torfowiskowych rezerwatu Świerszczów koło Włodawy (Fijałkowski 1965), czy o glonach torfowiska Chlebowo (Gołowin 1964).

Badania nad ramienicami obejmowały również inne, specyficzne siedliska wodne, jak np. stawy rybne. Z terenów stawów hodowlanych w Wielkopolsce, Dolnym Śląsku i Kotlinie Sandomierskiej, Dąmbska (1966) podaje zespół *Charetum coronatae* Corillion 1957 dodając, iż na terenie Polski przebiega północna granica zasięgu gatunku charakterystycznego tego zespołu **–** *Chara braunii*, (wymaga to sprostowania; północny zasięg tego gatunku sięga bowiem aż po Skandynawię – Urbaniak 2007). Dość uboga jest flora ramienic ze starorzeczy, co wynika z badań między innymi Krzywańskiego (1978), który w pracy o zbiorowiskach z takich właśnie siedlisk w rejonie środkowej Warty sporadycznie wymienia jedynie *Chara vulgaris*. Obecność i funkcjonowanie zbiorowisk ramienic w gliniankach było jedynie przedmiotem badań Podbielkowskiego (1969). Interesujące badania w lejkach krasowych wykonał z kolei Ochyra (1985), badając w nich m.in. zespoły ramienic na Wyżynie Małopolskiej.

Roślinność naczyniową jezior lobeliowych **–** oligotrofi cznych jezior polodowcowych na pojezierzu Kartuskim **–** w tym także występowanie w nich ramienic – badała Dąmbska (1965, 1966). Szmeja (1979) opublikował pracę o zasobach gatunków wskaźnikowych jezior lobeliowych w południowej części Pojezierza Kaszubskiego, do których zalicza się m.in. *Chara delicatula i Nitella flexilis*. Tematyce ekologii ramienic i ich zespołów w jeziorach lobeliowych Pojezierza Pomorskiego wiele artykułów poświęcili pracownicy Zakładu Ochrony Wód UAM (np. Kraska, Piotrowicz 2004).

Osobny nurt badań na terenie Polski stanowiły prace poświęcone *sensu stricto* ekologii ramienic i ich roli w ekosystemach zbiorników

wodnych. Kufel i Ozimek (1994) badali obieg związków biogennych (fosforu) w jeziorach. Wśród badań z zakresu ekologii roślin należy także wymienić ważną pracę Pereyra-Ramos (1981) o ekologicznej roli ramienic w jeziornym litoralu i analizę dotyczącą makrofitów zanurzonych i ich relacji z glonami wysokiej trofii (Ozimek 1992). Badania nad składem chemicznym i produktywnością makrofitów prowadzili Bernatowicz i Radziej (1964) oraz Rejewski (1984). Zawartość nieorganicznej materii w zespołach ramienic ze zbiorowisk słodko- i słonowodnych podają Baszyński i Karczmarz (1977). W ostatnich latach publikowanych jest coraz więcej prac poświęconych badaniom ekologicznym, w tym badaniom opisującym i porównującym występowanie *Charophyta* w różnych typach troficznych zbiorników wodnych i charakteryzujących całokształt warunków fizyko-chemicznych ich siedliska (Urbaniak 2002, Ciecierska et al. 2003, Pełechaty, Pukacz 2004). Bardzo istotne są też pogłębione analizy bioindykacyjnej roli zbiorowisk ramienic w środowisku (Pełechaty 2004, Pełechaty 2006) i ich potencjalnego udziału w akumulacji metali ciężkich (Urbaniak 2006).

Omawiając rozwój badań nad ramienicami w Polsce, nie można pominąć badań fizjologicznych. Omawiana grupa roślin jest bowiem, (w szczególności rodzaj *Nitella*) bardzo dobrym obiektem badawczym dla fizjologów. Pierwszą pracę w języku polskim nad fizjologią i rozwojem ramienicowatych opublikował jeszcze w XIX wieku Kamieński (1876). Obecnie intensywne studia nad strukturą i zmianami w plasmodesmach antherydiów u ramienic oraz spermiogenezą i zawartością giberelin w rodzaju *Chara* prowadzone są na Uniwersytecie Łódzkim (Kaźmierczak et al. 1999, Popłońska 2002, Kwiatkowska 2003).

Kolekcje ramienic w Polsce znajdują się w kilku ośrodkach akademickich. Największa i najbogatsza kolekcja ramienic zebranych w Polsce, ale też i okazów z całego świata, jest zdeponowana w Zakładzie Hydrobiologii UAM. Trzonem kolekcji są zbiory Izabeli Dąmbskiej pochodzące z jej własnej pracy terenowej i z wymiany. Kolekcja reprezentuje wszystkie gatunki ramienic znalezione w Polsce, starannie opisane i uporządkowane. Jak podają Gąmbka i Pełechaty (2004), zbiór liczy około 1400 arkuszy obejmujących odrębne stanowiska i gatunki, a razem z duplikatami liczbę arkuszy oszacowano na 3 tysiące. Są wśród nich także wydawnictwa Dąmbskiej wydawane w serii *Charoteca Polonica* w latach 1954**–**1966. Na wydawnictwo to składają się fascykuły zawierające ikonografię ramienic z różnych regionów Polski. Łącznie ukazało się 210 numerów w 12 fascykułach. Są jeszcze dwa wydawnictwa zawierające ramienice z Polski. Pierwsze, cytowane wyżej i wydane przez Mariana Raciborskiego, *Phycotheca Polonica* (Raciborski 1910**–**1911) zawierają w części I *Nitella syncarpa* i *N. gracilis*, a w części II *Chara foetida* i *Ch. gymnophylla*. Drugim jest wydawnictwo autorstwa Kazimierza Karczmarza prezentujące okazy ramienic Lubelszczyzny zebrane w *Charophyceae Poloniae Exsiccati*  (Karczmarz 1962**–**1968). Są one uporządkowane w 2 fascykułach i łącznie zawierają 20 okazów ramienic. Oprócz zielnika poznańskiego, zbiory ramienic – choć mniej liczne – znajdują się także w zielnikach: w Krakowie (Herbarium Instytutu Botaniki Uniwersytetu Jagiellońskiego, Herbarium Instytutu Botaniki im. W. Szafera PAN), w Lublinie (Herbarium Zakładu Systematyki Uniwersytetu Marii Curie-Skłodowskiej) i we Wrocławiu (Herbarium Muzeum Przyrodniczego Uniwersytetu Wrocławskiego).

Podsumowując, wieloaspektowe badania flory ramienic Polski są prowadzone od ponad 200 lat. Istnieje zatem w Polsce dość długa tradycja badawcza tej grupy roślin. Widoczny jest natomiast brak syntetycznych prac porównujących ze sobą różniące się siedliska: starorzecza, stawy rybne, zbiorniki retencyjne, torfianki czy jeziora. W każdym z wymienionych typów zbiorników flora ramienic i ich zbiorowiska różnią się znacznie. Mają na to wpływ rozliczne czynniki ekologiczne. Jednak jakie i w jakim stopniu – to nadal pozostaje kwestią dyskusji. Wśród wielu prac, około połowa to badania dokumentujące stanowiska występowania gatunków ramienic, opisujące nowe lub rzadkie dla Polski gatunki i przyczynki do znajomości flory *Charophyta*  z terenu całej Polski. Liczne doniesienia na ten temat publikowali m.in. Dąmbska (1963, 1964b, 1971), Fijałkowski (1961), Karczmarz (1963, 1965, 1966), Starmach (1966) i Święs (1966), a z młodszego pokolenia badaczy Gąmbka (2004), Gąmbka i Pełechaty (2003), Owsianny (2000).

Czasami ramienice są tylko odnotowywane w pracach fitosocjologicznych zbiorowisk roślin wodnych jako gatunki towarzyszące, co przynosi dodatkowe cenne dane na temat chorologii gromady. Dzięki temu możliwa jest ocena zasobności polskiej flory w gatunki ramienic i porównanie jej z florą państw ościennych (Tab. 1). Polska flora ramienic liczy 33 gatunki (w tym trzy typowo słonowodne – *Chara baltica, Ch. canescens* i *Tolypella nidifi ca* **–** z Morza Bałtyckiego). Kilka gatunków ramienic jest obecnie znanych jedynie z nielicznych lub pojedynczych stanowisk jak np. *Nitella tenuissima* (Urbaniak et al. 2007) czy *Lychnothamnus barbatus* (Pełechaty, Pukacz 2005). O los innych gatunków, np. *Nitella translucens* odkrytych na stanowiskach czasem przed 40 i więcej laty, z uwagi na wzmożoną antropopresję należy się mocno obawiać. Ma to swoje odzwierciedlenie w fakcie iż 33 % gatunków *Charophyta* jest uważanych za narażone na wyginięcie (Siemińska et al. 2006).

Jak wynika z Tabeli 1, bogatsza jest flora ramienic Niemiec. Trzy typowo słonowodne gatunki z rodzaju *Lamprothamnium*, jeden z rodzaju *Nitella* (*N. hyalina*) oraz *Chara denudata* i *Ch. baueri* (której odnalezienie w zachodniej Polsce jest prawdopodobne), a także *Ch. horrida*. Ten ostatni gatunek został uwzględniony w *Czerwonej liście* (Siemińska et al. 2006) mimo, że nigdy nie został w granicach obecnej Polski odnaleziony, choć notowano go bardzo blisko, bo na wyspie Uznam (Holtz 1891, Migula 1897). Można przypuszczać, iż na terenie Polski nie było siedlisk odpowiednich dla tego gatunku. Ponadto w zachodniej (niemieckiej) części Morza Bałtyckiego jest on uznawany za wymarły (Blümel 2003). *Ch. crassicaulis* została tu wyróżniona jako osobny gatunek ale w niektórych pracach wyróżniana jest jako podgatunek *Ch. vulgaris* (Krause 1997), zaś w czerwonej

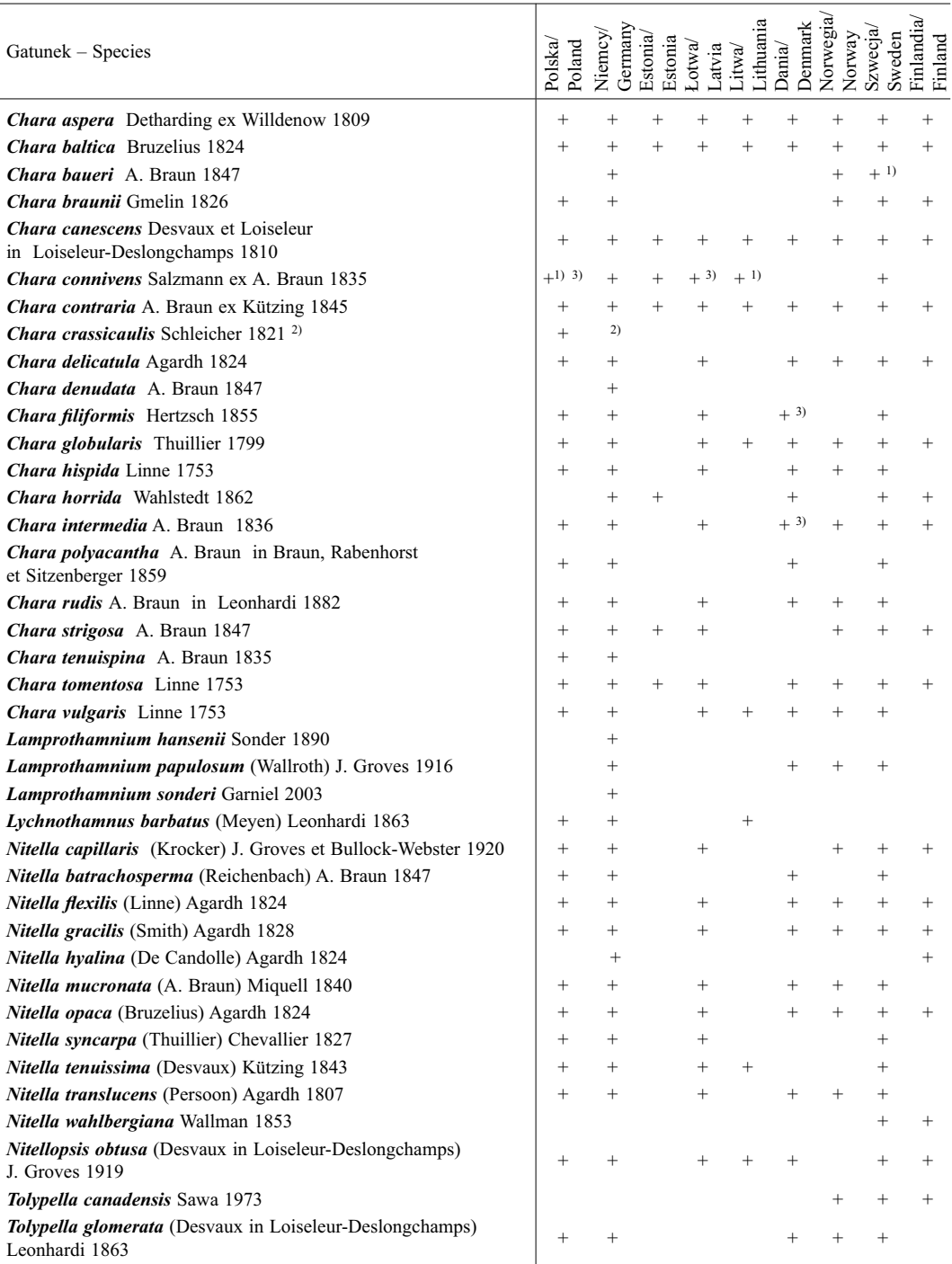

Tabela 1. Flora ramienic Polski i państw ościennych. Nazwy gatunkowe ramienic podano za Krause (1997). Table 1. The charophyte species of Poland and neighbouring countries. Species name are given after Krause (1997).

## Tabela 1. Kontynuacja. – Table 1. Continued.

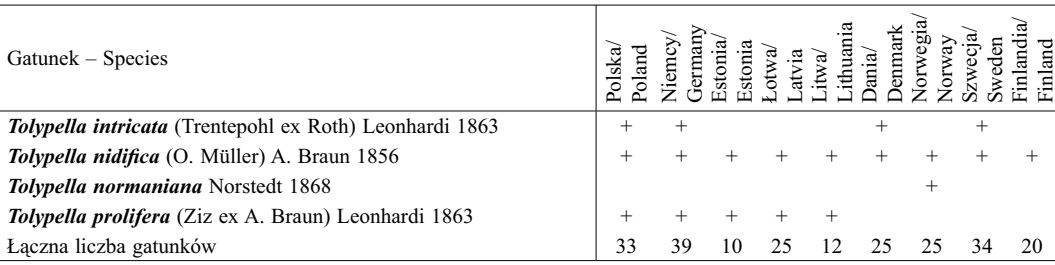

1) gatunek prawdopodobnie wymarły

2) w Niemczech gatunek włączony do *Ch. vulgaris*

3) znane tylko stare historyczne stanowiska.

Dane w tabeli zostały opracowane na podstawie: Polska – Kolekcja Ramienic Prof. Izabeli Dąmbskiej – Zakład Hydrobiologii UAM, Herbarium Instytutu Botaniki Uniwersytetu Jagiellońskiego, Herbarium Instytutu Botaniki im. W. Szafera PAN, Herbarium Zakładu Systematyki Uniwersytetu Marii Curie-Skłodowskiej, Herbarium Muzeum Przyrodniczego Uniwersytetu Wrocławskiego, publikacje zawarte w spisie literatury, zbiory własne; Niemcy – Schmidt et al. (1996), C. Blüemel, I. Blindow, A. Doege, A. Melzer, U. Raabe, K. van de Weyer (inf. ustna); Litwa – Balevicius, Ladyga (1992), Z. Sinkeviciene (inf. ustna); Łotwa – Z. Dekere, E. Zviedre (inf. ustna); Estonia – G. Martin, K. Torn (inf. ustna); Dania – Olsen (1944), Muzeum Botaniczne i Biblioteka Uniwersytetu w Kopenhadze, J. Anderson, L. Mathiesen (inf. ustna); Norwegia – Langangen (1974); Szwecja – Blindow, Krause (1990), Gärdenfors (2005), I. Blindow (inf. ustna); Finlandia – Herbarium Uniwersytetu w Helsinkach, Langangen et al. (2002), M. Koistinen, R. Munsterhjelm (inf. ustna), Schubert, Blindow (2003).

liście glonów zagrożonych Niemiec włączona do *Ch. vulgaris* (Schmidt et al. 1996) (Tab. 1). *Ch. connivens,* prawdopodobnie zawleczona do Polski z wodami balastowymi statków lub przez ptaki, nie została odnaleziona od prawie 100 lat. Można przypuszczać, że jest to gatunek wymarły.

W stosunku do flory Krajów Bałtyckich (Litwa, Łotwa, Estonia) flora ramienic Polski może uchodzić za zasobną w gatunki. Jednak wymienione kraje zostały jak dotąd bardzo słabo spenetrowane. Można zatem oczekiwać, iż w miarę rozwoju badań liczba notowanych tam gatunków wzrośnie. Północne części Niemiec, Polski, Krajów Bałtyckich i Skandynawii łączy bowiem ten sam typ polodowcowego krajobrazu zasobnego w różnego typu ekosystemy wodne. Z czasem więc luki dotyczące wielu gatunków mają szansę wypełnić się (Tab. 1). Trzeba jeszcze zwrócić uwagę na wysoką specyficzność siedliska, w którym występują niektóre gatunki, np. *Ch. strigosa, L. barbatus* czy *T. nidifica*, sprawia to, że bardzo trudno jest niektóre gatunki odnaleźć. Nadawanie gatunkom

kategorii zagrożeń takich jak wymarły, narażony na wyginięcie lub rzadki (na jakimś terenie) powinno być zatem poprzedzone wnikliwą analizą danych historycznych (Hutorowicz, Dziedzic 1998) i żmudną pracą terenową, co niestety nie zawsze ma miejsce.

Współczesna bibliografia obejmująca badania nad ramienicami prowadzone na terenie Polski obejmuje około 450 prac i doniesień naukowych, spisanych w większości w *Polskiej Bibliografi i Fykologicznej* autorstwa Siemińskiej (1990) oraz Siemińskiej i Pająk (1992). Z uwagi na pewną regionalizację badań koncentrującą się wokół dużych ośrodków akademickich i pracujących w nich badaczy, flora ramienic była i jest badana w Wielkopolsce i na Pojezierzu Lubuskim, na Pojezierzu Pomorskim i Mazurskim, na Kujawach i Lubelszczyźnie. Z dawniejszych prac pojedyncze stanowiska ramienic podawane są z Mazowsza, ze Śląska, Małopolski oraz pogórzy: Sudeckiego i Karpackiego. Z uwagi na polodowcową przeszłość Polski flora ramienic, najliczniej była opisywana z terenu części północnej i środkowej kraju. Nagromadzenie rynien polodowcowych, torfowisk, wysięków wodnych i jezior o zróżnicowanej trofi i sprzyja różnorodności ramienic, co wyraźnie widać na podstawie danych z tych terenów. Nic dziwnego zatem, że najsłabiej pod tym względem reprezentowanym regionem kraju jest Polska południowa, co widać wyraźnie w analizowanych pracach. Jeśli jakieś gatunki były notowane, to należące zazwyczaj do pospolitych. Nie bez znaczenia jest też fakt dość małej grupy badaczy ramienic penetrujących w terenie różne siedliska. Z tych względów w wielu pracach fitosocjologicznych napotyka się jedynie oznaczenie jako *Chara* sp. Można mieć nadzieję, że taki stan rzeczy ulegnie zmianie i uda się uwrażliwić jeszcze szerszą rzeszę hydrobotaników na obecność tych pasjonujących glonów.

Serdecznie dziękuję Pani Prof. Jadwidze Siemińskiej za uwagi pomocne w przygotowywaniu artykułu, bez nich ten artykuł nigdy by w obecnym kształcie nie powstał. Podziękowania kieruję także do dr Mariusza Pełechatego i dwóch anonimowych recenzentów za pomoc w redagowaniu tekstu.

Autor chętnie służy pomocą w weryfikacji zebranych ramienic. Zebrany materiał (zasuszony lub świeży) można przesłać na adres autora.

## **LITERATURA**

- BAENITZ C. 1873. Zur Flora von Königsberg (a). Zur Flora von Danzig (b). Bericht uber die elfte Vers. Preuss. Bot. Ver. zu Marienburg am 6. Oktober 1872. *Schr. Phys. okon. Ges. Konigsberg* **14**: 15–17.
- BALEVICIUS K., LADYGA A. 1992. Lietuvos raudonoji knyga (The Red Data Book of Lithuania). Lithuanian Department of Environmental Conservancy, Vilnius.
- BASZYŃSKI T., KARCZMARZ K. 1977. Badania nad produktywnością nieorganicznej masy przez zespoły ramienic. 1. Słodkowodne zespoły. *Acta Hydrobiol*. **19**(1): 1–7.
- BAUHIN C. 1620. Prodromos Theatri Botanici Caspari Bauhini Basileens. Francofourti ad Moenum, s. 24–25.
- BERNATOWICZ S., RADZIEJ J. 1964. Produkcja roczna makrofitów w kompleksie jeziora Mamry. Arch. Hy*drobiol*. **12**(3): 307–348.
- BLINDOW I., KRAUSE W. 1990. Bestamningsnyckel för svenska kransalger (Key to the Swedish species of Charophyta). *Svensk Bot. Tidskr*. **84**: 119–160.
- BLÜMEL C. 2003. *Chara horrida* Wahlst. 1862. W: H. SCHU-BERT, I. BLINDOW (red.), Charophytes of the Baltic Sea. Gantner Verlag, Ruggel, s. 113–121.
- BŁOŃSKI F. K. 1890. Wyniki poszukiwań florystycznych skrytokwiatowych, dokonanych w ciągu lata r. 1889 w obrębie 5-ciu powiatów Królestwa Polskiego. *Pamiętn. Fizyogr.* **10**: 129–190.
- BRAUN A., RABENHORST L., SITZENBERGER E. 1857–1878. Die Characeen Europas in getrockneten Exemplaren. Fasc. I: (1–25), II: (26–50), III: (51–75), IV: (76–100), V: 101–121.
- BURCHARDT L. 2004. (red.), Prof. dr hab. Izabela Dąmbska (1927–1984). Sesja naukowa w 20 rocznicę śmierci. Wyd. UAM, Poznań.
- CIECIERSKA H., DZIEDZIC J., ŻURAWSKA J. 2003. Stabilizing role of Charophyta – the example of some lakes from the Pomeranian Lake District (NW Poland). W: C. HOŁDYŃSKI, I. ŁAŹNIEWSKA (red.), Algae and Biological State of Water. *Acta Bot. Warm. et Masur*. **3**: 229–239.
- DANOWSKA-KRAWIECOWA A. 1934. Glony jeziora Kociołek. *Prace monogr. przyr. Wielkop. Parku Narod.*, s. 5–36.
- DĄMBSKA I. 1952. Ramienice okolic Poznania. *Acta Soc. Bot. Pol*. **21**(3): 335–368.
- DĄMBSKA I. 1957. Ramienice Pojezierza Iławskiego. *Spraw. Pozn. Tow. Przyj. Nauk.* **55**(2): 296–301.
- DĄMBSKA I. 1959. Ramienice okolic Mikołajek. *Fragm. Flor. Geobot.* **5**(3): 487–490.
- DĄMBSKA I. 1961. Roślinne zbiorowiska jeziorne okolic Sierakowa i Międzychodu. *Pozn. Tow. Przyj. Nauk., Prace Komisji Biol.* **23**(4): 1–120.
- DĄMBSKA I. 1963. Nowe stanowiska ramienic (Characeae) w Polsce południowo-zachodniej. *Bad. Fizjogr. nad Polską Zach.* **12**: 259–364.
- DĄMBSKA I. 1964a. Charophyta ramienice. Flora Słodkowodna Polski, 13. PWN, Warszawa.
- DĄMBSKA I. 1964b. Rzadsze rośliny wodne w Polsce północnej. *Bad. Fizjogr. nad Polską Zach.* **14**: 191–193.
- DĄMBSKA I. 1965. Roślinność litoralu jezior lobeliowych Pojezierza Kartuskiego. *Pozn. Tow. Przyj. Nauk., Prace Komisji Biol.* **30**(3): 1–53.
- DĄMBSKA I. 1966. Zbiorowiska ramienic Polski. *Pozn. Tow. Przyj. Nauk., Prace Komisji Biol.* **31**(3): 1–75.
- DĄMBSKA I. 1969. Ramienice kompleksu jezior "Wielkie Mamry". *Bad. Fizjogr. nad Polską Zach., Ser. B* **22**: 151–160.
- DĄMBSKA I. 1971. *Tolypella glomerata* (Desavux) V. Leonhardi – nowy dla Polski gatunek z rodziny Characeae. *Bad. Fizjogr. nad Polską Zach., Ser. B* **24**: 275–279.
- DĄMBSKA I. 1988. Roślinność zbiorników wodnych WPN.

W: I. DĄMBSKA, S. BAŁAZY, R. PAWUŁA (red.), Wielkopolski Park Narodowy. Problemy ochrony i kształtowania środowiska przyrodniczego. *Pozn. Tow. Przyj. Nauk., Prace Monogr. nad Przyr. WPN* **6**: 101–107.

- DĄMBSKA I., KRASKA M. 1986. Zespoły ramienic w jeziorach Drawieńskiego Parku Narodowego. W: L. AGAPOW, M. JASNOWSKI (red.), Przyroda projektowanego Drawieńskiego Parku Narodowego. Gorzowskie Tow. Naukowe, Gorzów Wielkopolski, s. 131–155.
- FIJAŁKOWSKI D. 1960. Szata roślinna jezior Łęczyńsko-Włodawskich i przylegających do nich torfowisk. *Ann. Univ. M. Curie-Skłodowska, Sect. B* **14**(3): 131–206.
- FIJAŁKOWSKI D. 1961. Zbiorowiska roślinne jeziora "Bartków" w województwie lubelskim. Ann. Univ. *M. Curie-Skłodowska, Sect. C* **16**(4): 77–89.
- FIJAŁKOWSKI D. 1965. Zbiorowiska wodno-torfowiskowe rezerwatu Świerszczów koło Włodawy. *Ann. Univ. M. Curie-Skłodowska, Sect. C* **20**: 179–194.
- GARSTKIEWICZ K. 1967. Roślinność jezior Skockich: Maciejak, Włókna, Brzeźno na północ od Poznania. *Bad. Fizjogr. nad Polską Zach.* **20**: 59–78.
- GĄMBKA M. 2004. *Chara crassicaulis* Schleicher (Characeae) – pierwsze stanowisko w Wielkopolsce. *Bad. Fizjogr. nad Polską Zach., Ser. B* **53**: 81–85.
- GĄMBKA M. 2006. Rzadkie i zagrożone ramienice (Characeae, Charophyta) oraz ich ostoje w Wielkopolsce. *Ekologia i Technika* **3**: 107–110.
- GĄMBKA M., BURCHARDT L. 2006. Ramienice zbiorników wodnych Powidzkiego Parku Krajobrazowego (Wielkopolska). *Fragm. Flor. Geobot.* **13**(2): 387–398.
- GĄMBKA M., PEŁECHATY M. 2003. Nowe stanowisko *Charetum polyacanthae* Dąmbska 1966 ex Gąmbka et Pełechaty *hoc loc* w Wielkopolsce. *Bad. Fizjogr. nad Polską Zach., Ser. B* **52**: 109–112.
- GĄMBKA M., PEŁECHATY M. 2004. Zielnik Ramienic Zakładu Hydrobiologii, kolekcja Profesor Izabeli Dąmbskiej. W: L. BURCHARDT (red.), Prof. dr hab. Izabela Dąmbska (1927–1984). Sesja naukowa w 20 rocznicę śmierci. Wyd. UAM, Poznań, s. 49–57.
- GĄMBKA M., PEŁECHATY M., PUKACZ A. 2003. *Nitella opaca* (Bruzelius) Agardh (Characeae) w Wielkopolsce*. Roczniki Akademii Rolniczej w Poznaniu, Bot.* **6**: 33–38.
- GÄRDENFORS U. (red.) 2005., Rödliste arter i Svergie 2005 (The 2005 Redlist of swedish species).
- GOŁDYN R. 1975. Zbiorowiska roślinne jeziora Raczyńskiego pod Zaniemyślem. *Bad. Fizjogr. nad Polską Zach., Ser. B* **28**: 49–87.
- GOŁDYN R., GOŁDYN H. 2004. Wkład Prof. Izabeli Dąmbskiej w rozwój fitosocjologii w Polsce. W: L. BURCHARDT (red.), Prof. dr. hab. Izabela Dąbska

(1927–1984) – sesja naukowa w 20 rocznicę śmierci. UAM, Poznań, s. 59–79.

- GOŁOWIN S. 1964. Glony torfowiska Chlebowo (pow. Oborniki, woj. poznańskie). *Fragm. Flor. Geobot.* **10**(1): 121–161.
- GORSKI S. 1849. Icones Potamogetonetum, Characearum, Cyperacearum et Graminerum novas et minus cognitas species Lithuaniae illustrantas. Nakł Konstantego hr. Tyzenhauza, Berlin.
- HOLTZ L. 1891. Die Characeen Neuvorpommerns mit der Insel Rügen und Insel Usedom. *Mitth. Naturwiss. Vereine Neu-Vorpommern und Rügen* **23**: 99–156.
- HRYNIEWIECKI B. 1952. Stanisław Batys Gorski (1802– 1864). Życiorys i prace. *Prace Komisji Hist. Med. i Nauk Przyr.-Mat. Pol. Akad. Umiej.* **4**(2): 3–24.
- HRYNIEWIECKI B., LITYŃSKI A. 1924. Plan utworzenia rezerwatu na jeziorze Wigierskim. *Ochrona Przyrody* **4**: 18–35.
- HUTOROWICZ A. 2006. Rozmieszczenie wybranych gatunków ramienic w Polsce. *Ekologia i Technika* **3**: 123–128.
- HUTOROWICZ A., DZIEDZIC J. 1998. Historyczne i współczesne stanowiska ramienic w jeziorach Pojezierza Olsztyńskiego. *Fragm. Flor. Geobot. Ser. Polonica* **5**: 279–291.
- JUNDZIŁŁ B. S. 1791. Opisanie roślin w prowincyi W. X. Litewskiego, naturalnie rosnących według Linneusza. Drukarnia J. K. Y Rzeplitey u XX. Piarów, Wilno.
- JUNDZIŁŁ J. 1822. Trzy późniejsze raporta Pana Józefa Jundziłła do fakultetu fizyczno-matematycznego w Uniwersytecie Imperatorskim Wileńskim przysłane z podróży botanicznej do guberni wileńskiej. *Pamiętn. Farmaceutyczny* **2**: 574–587.
- JUNDZIŁŁ J. 1830. Opisanie roślin na Litwie, na Wołyniu, Podolu i Ukrainie dziko rosnących iako i oswoionych podług wydania szesnastego Układu roślin Linneusza. Józef Zawadzki własnym nakładem, Wilno, s. 499–509.
- KAMIEŃSKI F. 1876. Kilka spostrzeżeń nad rozwojem ramienicowatych (Characeae). *Rozpr. Spraw. Pos. Wydz. Mat.-Przyr. Akad. Umiej*. **3**: 210–240.
- KARCZMARZ K. 1962–1968. Charophytes Poloniae Exsiccati Reg. Lublinensis (Polonia orientalis). Fasc. I: (1–10), II: (11–20).
- KARCZMARZ K. 1963. Przyczynek do badań nad florą ramienic Lubelszczyzny (Polska wschodnia). Cz. I. *Acta Soc. Bot. Polon*. **32**(1): 165–169.
- KARCZMARZ K. 1965. Przyczynek do badań nad florą ramienic Lubelszczyzny (Polska wschodnia). Cz. II. *Acta Soc. Bot. Polon.* **34**(3): 385–388.
- KARCZMARZ K. 1966. Przyczynek do badań nad florą ramienic Lubelszczyzny (Polska wschodnia). Cz. III. *Acta Soc. Bot. Polon.* **35**(2): 265–271.
- KARCZMARZ K. 1967. Variabilité et distribution géographique de *Lychnothamnus barbatus* (Meyen) Leonh. *Acta Soc. Bot. Polon*. **36**(3): 431–439.
- KARCZMARZ K. 1973. Wymagania ekologiczne *Chara delicatula*. *Ann. Univ. M. Curie-Skłodowska, Sect. C* **28**: 117–123.
- KARCZMARZ K. 1975. Sukcesja zespołów i występowanie ramienic na Pojezierzu Łęczyńsko Włodawskim. *Ann. Univ. M. Curie-Skłodowska, Sect. C* **30**: 113–118.
- KARCZMARZ K. 1980. Strefowość rozmieszczenia ramienic w głębokich jeziorach krasowych na Pojezierzu Łęczyńsko Włodawskim. *Ann. Univ. M. Curie-Skłodowska, Sect. C* **35**: 43–52.
- KARPIŃSKI J. 1938. Materiały do flory ramienic (Characeae) Polski ze szczególnym uwzględnieniem Wielkopolski. *Spraw. Pozn. Tow. Przyj. Nauk.* **33**(3): 212–216.
- KAŹMIERCZAK A., KWIATKOWSKA M., POPŁOŃSKA K. 1999. GA<sub>3</sub> content in antheridia of *Chara vulgaris* at the proliferative stage and in spermiogenesis estimated by capillary electrophoresis. *Folia Histochem. Cytobiol*. **37**: 49–52.
- KORNAŚ J. 1959. Sea bottom vegetation of the Bay of Gdańsk off Rewa. *Bull. Acad. Polon. Sci., Cl. II* **7**(1): 5–10.
- KORNAŚ J., MEDWECKA-KORNAŚ A. 1948. Podwodne zespoły roślinne Zatoki Gdańskiej. *Rozpr. Wydz. Mat. Przyr. Pol. Akad. Umiej.* **73**(3): 1–28.
- KORNAŚ J., PANCER E., BRZYSKI B. 1960. Studia nad roślinnością denną Zatoki Gdańskiej w okolicy Rewy. *Fragm. Flor. Geobot.* **6**(1): 3–92.
- KRASKA M., PIOTROWICZ R. 2004. Zróżnicowanie troficzne jezior lobeliowych Pojezierza Pomorskiego. W: L. BURCHARDT (red.), Prof. dr hab. Izabela Dąmbska (1927–1984). Sesja naukowa w 20 rocznicę śmierci. Wyd. UAM, Poznań, s. 97–111.
- KRAUSE W. 1997. Charales (Charophyceae). Gustav Fisher, Jena.
- KRZYWAŃSKI D. 1978. Zbiorowiska roślinne starorzeczy Pilicy między Sulejowem, a Tomaszowem Mazowieckim. *Zesz. Nauk. Univ. Łódz., Nauki mat.-przyr., Ser. II* **20**: 107–137.
- KUFEL L., OZIMEK T. 1994. Can *Chara* control phosphorus cycling in Lake Łuknajno (Poland)? *Hydrobiologia* **275/276**: 277–283.
- KWIATKOWSKA M. 2003. Plasmodesmal changes are related to different developmental stages of antheridia of *Chara* species. *Protoplasma* **222**: 1–11.
- LANGANGEN A., 1974. Ecology and distribution of Norwegian charophytes. *Norw. J. Bot*. **21**: 31–52.
- LANGANGEN A., KOISTINEN M., BLINDOW I. 2002. The charophytes of Finland. *Memoranda Soc. Fauna Fl. Fenn.* **78**: 17–48.
- MATUSZKIEWICZÓWNA J. 1935. Glony Wilna i najbliższych okolic. *Prace Tow. Przyj. Nauk w Wilnie, Wydz. nauk. mat.-przyr.,* **9**: 1–13.
- MICHNA I. 1976. Roślinne zbiorowiska jeziorne pojezierzy Drawskiego i Bytowskiego. *Pozn. Tow. Przyj. Nauk., Prace Komisji Biol.* **43**: 1–74.
- MIGULA W. 1897. Die Characeen Deutschlands, Österreich und der Schweiz. Verl. Eduard Kummer, Leipzig.
- MOWSZOWICZ J. 1947. Characeae Wilna i jego okolic. *Acta Soc. Bot. Pol*. **18**: 209–216.
- MOWSZOWICZ J. 1957. Przegląd flory wileńskiej. Cz. 1. Wstęp i flora zarodnikowa okolic Wilna. Prace Wydziału *III Nauk matematyczno-przyrodniczych Łódzkiego towarzystwa naukowego, Sect. III* **47**: 1–168.
- NORYŚKIEWICZ A. 1985. Zbiorowiska roślinne rynny jezior nej w Osieczku. *Acta Uni. Nicolai Copernici, Ser. Biologia* **27**: 17–34.
- NORYŚKIEWICZ A. 1988. Zbiorowiska roślin wodnych i szuwarowych Jeziora Wieczno. *Acta Uni. Nicolai Copernici, Ser. Biologia* **34**: 53–69.
- OCHYRA R. 1985. Roślinność lejków krasowych w okolicach Staszowa na Wyżynie Małopolskiej. *Monogr. Bot.* **66**: 1–136.
- OLSEN S. 1944. Danish Charophyta. Chorological, ecological and biological investigations. *Kongel. Danske Vid. Selsk. Biol. Skr.* **3**: 1–240.
- OWSIANNY P. 2000. *Tolypella glomerata* (Desvaux) v. Leonhardi w jeziorze Lednica – jedyne znane stanowisko w Polsce. W: Materiały XIX Sympozjum Sekcji Fykologicznej Polskiego Towarzystwa Botanicznego "Ekologia Glonów – małżeństwo z rozsądku ?" Tleń, 11–14 maja 2000. Wydawnictwo FIL, Bydgoszcz, s. 92–94.
- OZIMEK T. 1992. Makrofity zanurzone i ich relacje z glonami wysokiej trofii. *Wiad. Ekol*. 38: 13-34.
- PEŁECHATY M. 2004. Siedliskotwórcza rola ramienic a ich wartość bioindykacyjna. W: L. BURHARDT (red.), Prof. dr. hab. Izabela Dąmbska (1927–1984) – sesja naukowa w 20 rocznicę śmierci. UAM, Poznań, s. 147–159.
- PEŁECHATY M. 2006. Wykorzystanie ramienic w fitoindykacji. *Ekologia i Technika* **3**: 98–102.
- PEŁECHATY M., PUKACZ A. 2004. *Chara polyacantha* i *Charetum polyacanthae* – rzadki gatunek i zbiorowisko na tle struktury roślinności płytkiego śródleśnego jeziora. *Bad. Fizjogr. nad Polską Zach., Ser. B* **53**: 71–80.
- PEŁECHATY M., PUKACZ A. 2005. Stanowisko *Lychnothamnus barbatus* (Charophyceae) w jeziorze Łagowskim. *Fragm. Flor. Geobot.* **12**(1): 119–122.
- PEŁECHATY M., PEŁECHATA A., PUKACZ A. 2007. Flora i roślinność ramienicowa na tle stanu trofi i jezior Pojezierza Lubuskiego (środkowo-zachodnia Polska). Bogucki Wydawnictwo Naukowe, Poznań.
- PEREYRA-RAMOS E. 1981. The ecological role of *Characeae* in lake littoral. *Ekol. Pol.* **29**(2): 167–209.
- PLIŃSKI M. 1982. Rozmieszczenie i bimasa fitobentosu Zatoki Puckiej wewnętrznej. *Studia i Materiały Oceanologiczne* **39**: 195–217.
- PLIŃSKI M. 1988. Glony Zatoki Gdańskiej klucz do oznaczania gatunków. VI. Zielenice.
- PODBIELKOWSKI Z. 1960. Zarastanie dołów potorfowych. *Monogr. Bot.* **10**(1): 3–144.
- PODBIELKOWSKI Z. 1967. Zarastanie rowów melioracyjnych na torfowiskach okolic Warszawy. *Monogr. Bot.* **23**(1): 1–171.
- PODBIELKOWSKI Z. 1969. Roślinność glinianek woj. warszawskiego. *Monogr. Bot.* **30**: 119–156.
- PODBIELKOWSKI Z., TOMASZEWICZ H. 1977. Roślinność jezior Suwalskiego Parku Krajobrazowego. *Monogr. Bot.* **55**: 5–52.
- PODBIELKOWSKI Z., TOMASZEWICZ H. 1982. Zarys hydrobotaniki. PWN, Warszawa.
- POLAKOWSKI B., DZIEDZIC J., POLAKOWSKA E. 1973. Roślinność rezerwatu "Jezioro Łukniany" na Pojezierzu Mazurskim. *Ochrona Przyrody* **38**: 85–114.
- POPŁOŃSKA K. 2002. Cytochemical studies on histone-type and protamine-type proteins during spermiogenesis in *Chara vulgaris* and *Chara tomentosa*. *Folia Histochem. Cytobiol*. **40**: 233–234.
- RACIBORSKI M. 1910. Roślinność wód stojących okolic Lwowa. *Kosmos* **35**(1–2): 44–65.
- RACIBORSKI M. 1910–1911. Phycoteca Polonica. Fasc. I: (49, 49 b, 50), II: (99, 100).
- REJEWSKI M. 1984. Biomasa i produkcja makrofitów jezior rejonu Laski w Borach Tucholskich. *Acta Uni. Nicolai Copernici, Prace Limnol.* **14**: 57–119.
- SCHMIDT D., VAN WEYER K., KRAUSE W., KIES L., GARNIEL A., GEISSLER U., GUTOWSKI A., SAMIETZ R., SCHÜTZ W., VAHLE H. C., VÖGE M., WOLFF P., MELTZER A. 1996. Rote Liste der Armleuchteralgen (Charophyceae) Deutschlands, 2. Fassung, Stand: Februar 1995. *Schriften-reihe für Vegetationskunde* **28**: 547–576.
- SCHUBERT H., BLINDOW I. (red.) 2003. Charophytes of the Baltic Sea. Gantner Verlag, Ruggel.
- SIEMIŃSKA J. 1990. Polska bibliografia fykologiczna. PAN, Kraków – Wrocław.
- SIEMIŃSKA J., PAJĄK J. 1992. Polska bibliografia fykologiczna za lata 1981–1990. PAN, Kraków.
- SIEMIŃSKA J., BĄK M., DZIEDZIC J., GĄMBKA M., GREGO-ROWICZ P., MROZIŃSKA T., PEŁECHATY M., OWSIANNY P. M., PLIŃSKI M. WITKOWSKI A. 2006. Red list of the algae in Poland. W: Z. MIREK, K. ZARZYCKI, W. WOJEWODA, Z. SZELĄG (red.), Red list of plants and

fungi in Poland. W. Szafer Institute of Botany, PAN, Kraków, s. 37–52.

- STANGENBERG M. 1934. Przyczynek do florystycznej charakterystyki jezior grupy Augustowskiej i Sejneńskiej. *Czas. Przyr. Ilustr*. **8**(5–6): 191–194.
- STARMACH K. 1966. Zimowa flora glonów w strudze źródliskowej na kamieńcu nad potokiem Mszanka. *Acta. Hydrobiol*. **8**(3–4): 293–300.
- SZMEJA J. 1979. Zasoby gatunków wskaźnikowych jezior lobeliowych w południowej części Pojezierza Kaszubskiego. *Fragm. Flor. Geobot.* **25**: 123–134.
- ŚWIĘS F. 1966. *Chara crassicaulis* Schleicher nowy gatunek dla flory południowej Polski. *Fragm. Flor. Geobot.* **12**(2): 215–216.
- TOMASZEWICZ H. 1979. Roślinność wodna i szuwarowa Polski (klasy *Lemnetea, Charetea, Potomogetonetea, Phragmitetea*) wg stanu zbadania na rok 1975. Wyd. Uniw. Warszawskiego, Warszawa.
- TORN K., MARTIN G. 2003. *Chara connivens* Salzm. ex A. Braun 1835. W: SCHUBERT H., BLINDOW I. (red.), Charophytes of the Baltic Sea. Gantner Verlag, Ruggel, s. 82–88.
- URBANIAK J. 2002. Ekologia ramienic *Chara contraria Kütz.* i *Chara tomentosa L*. w jeziorach z Pojezierza Suwalsko-Augustowskiego. *Prace Botaniczne Uniw. Wrocławskiego* **79**: 215–226.
- URBANIAK J. 2003a. *Nitellopsis obtusa* (Desv. in Loisel.) J. Groves 1919. W: H. SCHUBERT, I. BLINDOW (red.), Charophytes of the Baltic Sea. Gantner Verlag, Ruggel, s. 216–222.
- URBANIAK J. 2003b. *Tolypella nidifi ca* (O. F. Müll.) A. Braun 1856. W: H. SCHUBERT, I. BLINDOW (red.), Charophytes of the Baltic Sea. Gantner Verlag, Ruggel, s. 223–233.
- URBANIAK J. 2005. Z dotychczasowych badań nad fykoflorą ramienic (Charophyta) na Śląsku. *Annales Silesiae* **34**: 25–29.
- URBANIAK J. 2006. Zinc accumulation by two species of *Chara* (Charophyceae). *Cryptogamie, Algol*. **27**(4): 451–459.
- URBANIAK J. 2007. Distribution of *Chara braunii* Gmellin 1826 (Charophyta) in Poland. *Acta Soc. Bot. Pol*. **76**(4) (w druku).
- URBANIAK J., GĄMBKA M., BLAŽENČIĆ J. 2007. *Nitella tenuissima*, a rare charophyte in Central and Southern Europe. *Cryptogamie, Algol*. **28** (w druku).
- WOLFGANG J. 1822. Wiadomość o świeżo odkrytych lub rzadszych roślinach przybyłych do flory litewskiej w r. 1821. *Pamiętn. Farmaceutyczny* **2**: 649–653.
- WOLFGANG J. 1824. Wiadomość o nowoprzybyłych roślinach do flory litewskiej w r. 1822 i 1823. *Dziennik med. chir. farm*. **2**: 647–656.